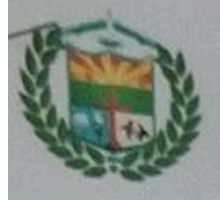

Ø

8

### **MUNICIPALIDAD DISTRITAL DE SANTIAGO COMITÉ DISTRITAL DE SEGURIDAD CIUDADANA SANTIAGO**

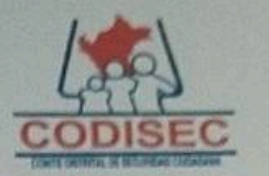

### "AÑO DE LA UNIDAD, LA PAZ Y EL DESARROLLO"

## INFORME Nº 27 -2023-CODISEC-REGION-ICA

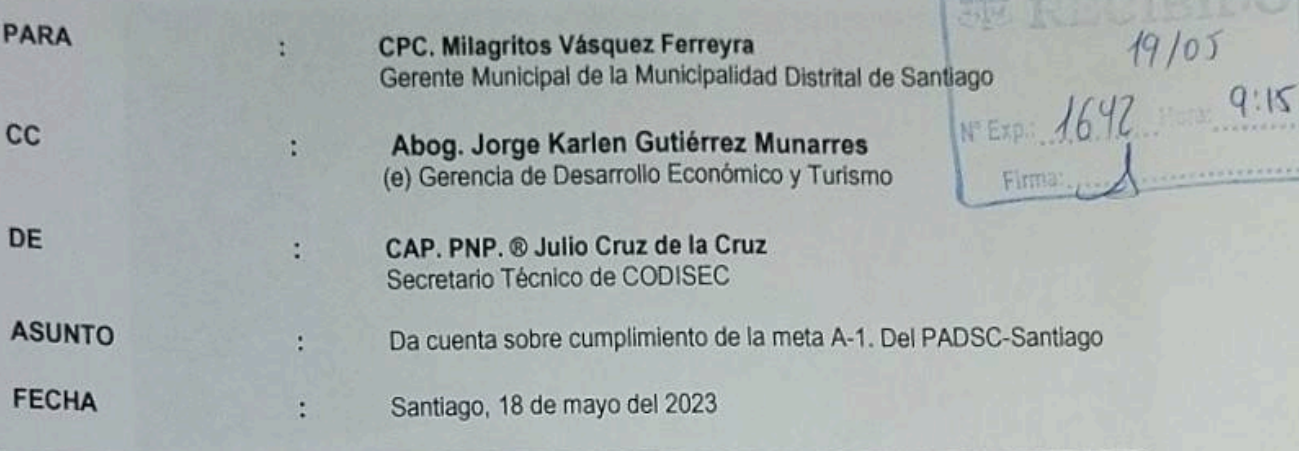

Por medio del presente me dirijo a Ud. para saludarlo muy cordialmente con la finalidad de brindarle conocimiento lo siguiente:

Que, el día 17MAY2023, a horas 09.30 aprox. dando cumplimiento a la meta A-1 "ESTABLECER Y FISCALIZAR EL CUMPLIMIENTO DE LOS HORARIOS DE ATENCIÓN EN ESTABLECIMIENTOS DE VENTA DE LICOR AUTORIZADO" - PADSC-Santiago, personal del CODISEC, realizó un operativo visitando el local de la Tía Ermis y la Cevicheria Puro Mar, lugares de expendio de licor, indicando que venían respetando el horario de atención sobre expendio de licor, de acuerdo con normas vigentes. Durante la fiscalización, no se pudo presenciar consumidores de licor

Dicho operativo culminó a las 13.00 aprox, no habiéndose registrado otras novedades de importancia; lo que cumplo en dar cuenta a la Superioridad para los fines pertinentes,

**ATENTAMENTE** 

 $111^\circ\hbox{A}$ GLEENCIAT ... 19 MAY 2013  $9.1$  $FIRMA$ 

CAP. PNP. <sup>®</sup> JULIO CRUZ DE LA CRUZ SECRETARIO TECNICO DEL CODISEC - SANTIAGO

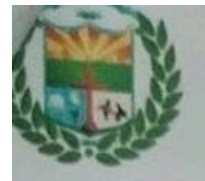

# **MUNICIPALIDAD DISTRITAL DE SANTIAGO<br>COMITÉ DISTRITAL DE SEGURIDAD CIUDADANA SANTIAGO**

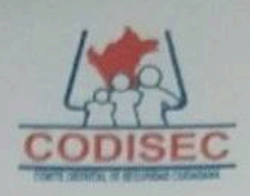

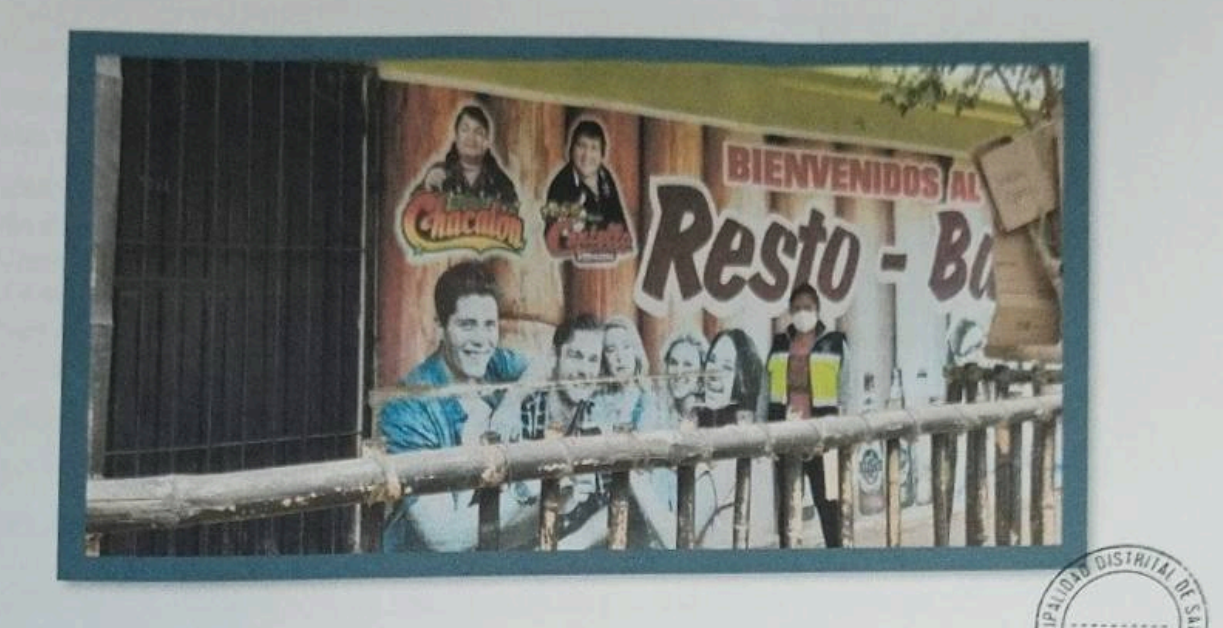

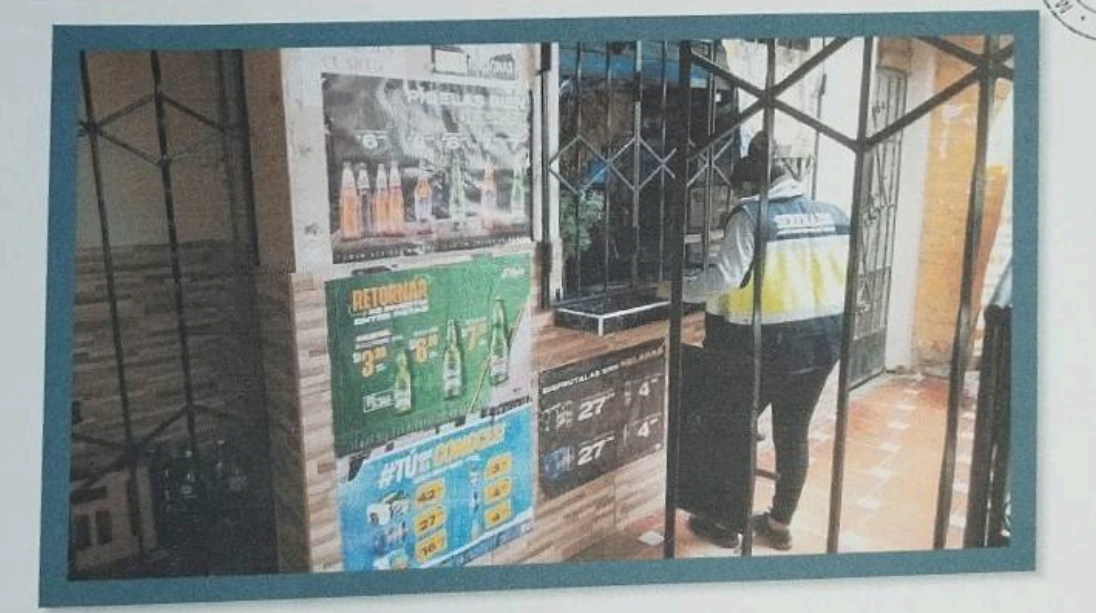

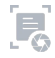

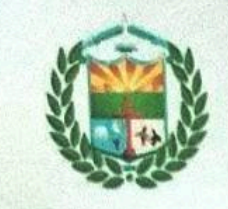

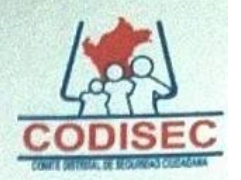

## **ACTA DE FISCALIZACION**

FECHA Y LUGAR: 4805/2023 SANTEAGO"

A1 OBJETIVO ESTRATEGICO DE FISCALIZACION DEL **OBJETIVO ESTRATEGICO: CUMPLIMIENTO DE LICOR** 

## DENOMINACION DE LA ACTIVIDAD: ESTABLECER Y FISCALIZAR EL CUMPLIMIENTO DE LOS HORARIOS DE ATENCION EN ESTABLECIMIENTO DE VENTA DE LICOR AUTORIZADO

Siendo las 14: 00am el distrito de Santiago, GANTEAGO dio inicio al operativo inopinado para dar cumplimiento al Plan de Acción Distrital de Seguridad Ciudadana 2023 de acuerdo con los objetivos estratégicos y acciones, dispuesto con el literal (F)del artículo 28" concordante con el artículo 78" del D.S. N\* 011-2014-IN, que aprueba el reglamento de la ley N\*27933, ley del sistema nacional de Seguridad Ciudadana. Estando presente las siguientes autoridades y/o funcionarios:

Gobierno Local CODESEC -DONTIAGO

Sub-Gerencia de Seguridad Ciudadana y Control Ciudadano PNP® Julio CRUZ De la CRUZ

Detalle de la fiscalización en cumplimizento a la Meta Ay "establecer y FESCAI: zAR el CUMPLIMEENTO DE los horarios pe atención en establecimientos De VENTAS DE IICOR SE PROCEDIO A UISITAR AL PRIMER local " LA TIA ERMIS " DONDE NOS INFORMO QUESUS hORARIOS DE Atención es De 7am A 12 pm, NO ENCONTRANDOSE NINGUNA NOUEDAD. ASE MEMO UISITAMOS " DAR  $E$ CHENO" ENCONTRANDOSE CERRADO SIN FUNCIO PASSON A OCALITIUS SOR CULMENTO A MORAS  $modo$ 

observaciones:

FIRMA EN SEÑAR DE CONFORMIDAD

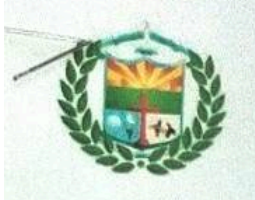

#### MUNICIPALIDAD DISTRITAL DE SANTIAGO COMITÉ DISTRITAL DE SEGURIDAD CIUDADANA SANTIAGO

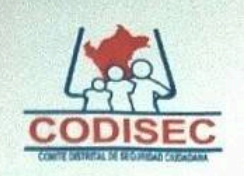

## "AÑO DE LA UNIDAD, LA PAZ Y EL DESARROLLO"

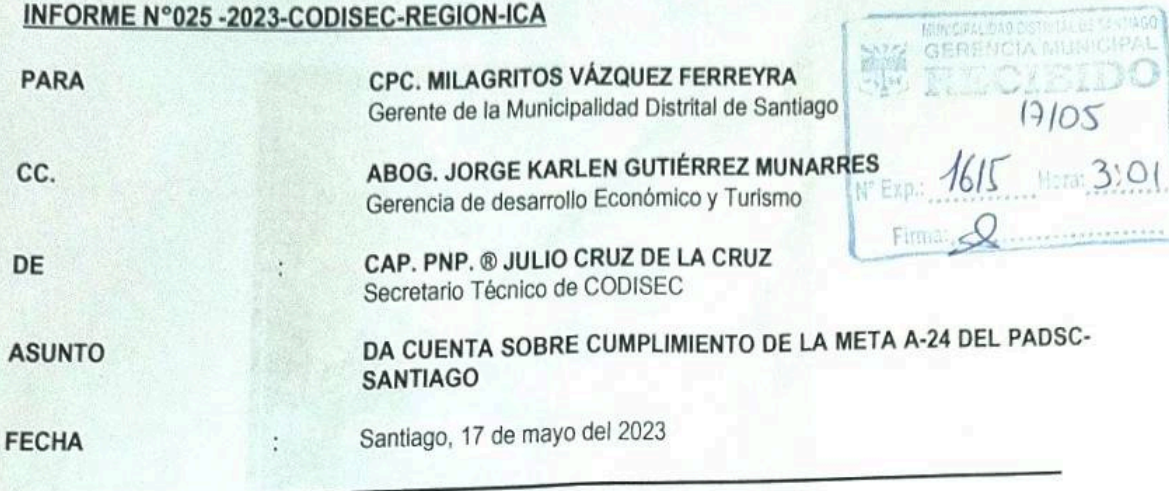

Por medio del presente me dirijo a Ud. para saludarlo muy cordialmente con la finalidad de brindarle conocimiento lo siguiente:

Que, el día 17MAY2023, a horas 12.00 aprox. dando cumplimiento a la meta A-24 " IMPLEMENTACIÓN DE ACCIONES PREVENTIVAS EN CASO DE RIESGOS DE VIOLENCIA CONTRA LAS MUJERES Y LOS INTEGRANTES DEL GRUPO FAMILIAR EN CIUDADES CON ALTOS ÍNDICES DE VIOLENCIA", del -PADSC-Santiago; personal del CODISEC conjuntamente con la licenciada Yuliana Espinoza representante del CEM, en las instalaciones de la Posta de Salud-Santiago, dictó charlas sobre el referido tema a personal de Salud, a fin de que estén preparados cuando atiendan estos casos.

Dicha actividad culminó a las 13.30 horas; no habiéndose registrado otras novedades de importancia; lo que cumplo en dar cuenta a la Superioridad para los fines pertinentes

**ATENTAMENTE** 

**WEIGH** 

CAP. PNP. ® JULIO CRUZ DE LA CRUZ SECRETARIO TECNICO DEL CODISEC - SANTIAGO

**HILL**GO GERENCIA DE DESARROLLO ECONOMICO Y TURISMO FIRMA

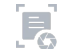

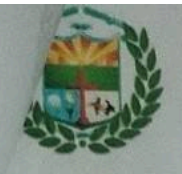

# **MUNICIPALIDAD DISTRITAL DE SANTIAGO<br>COMITÉ DISTRITAL DE SEGURIDAD CIUDADANA SANTIAGO**

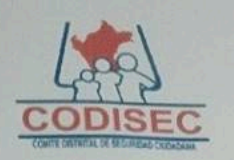

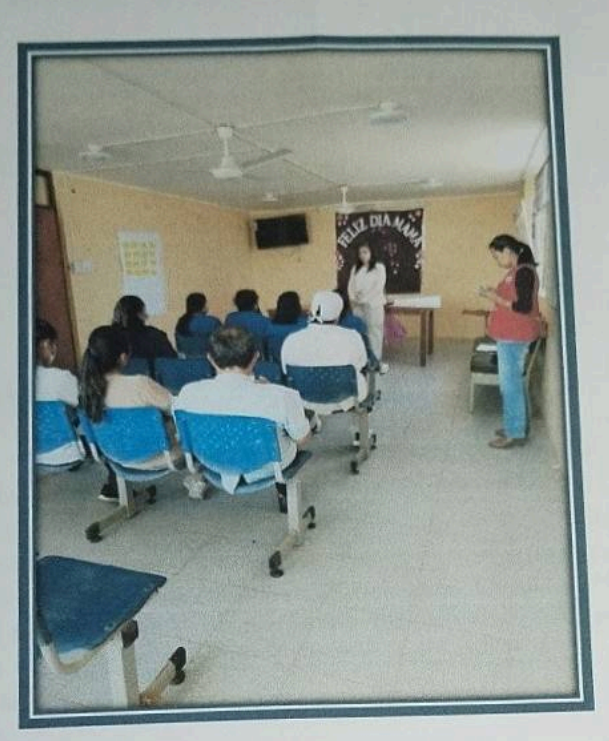

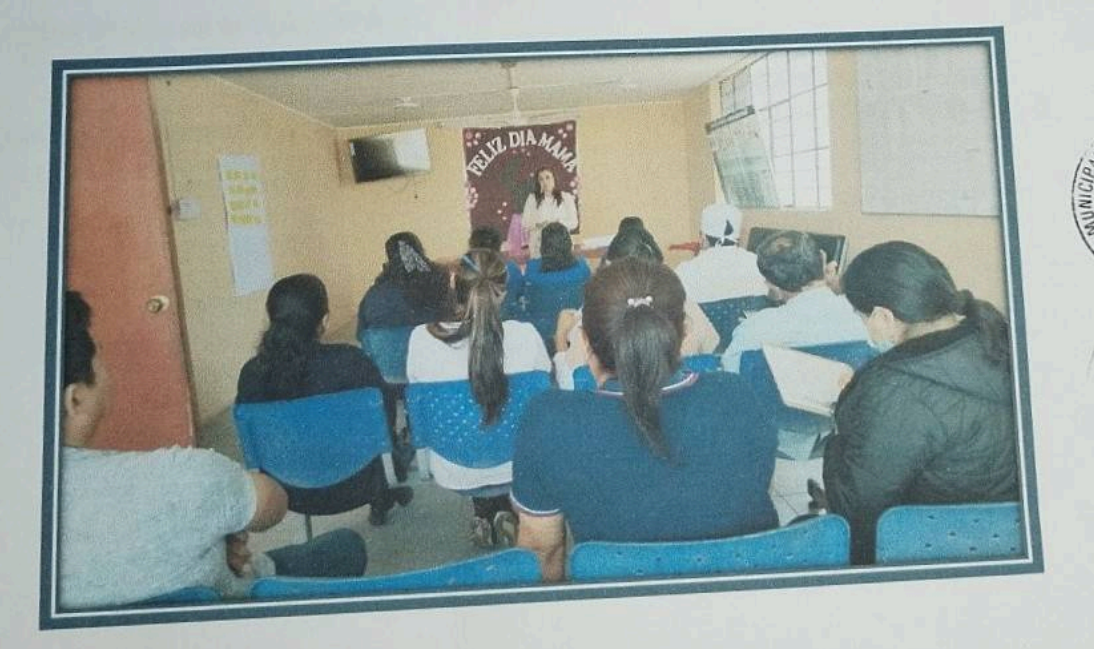

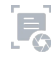

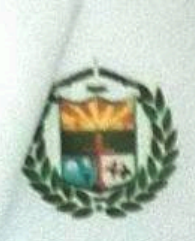

ent

## **MUNICIPALIDAD DISTRITAL DE SANTIAGO** COMITÉ DISTRITAL DE SEGURIDAD CIUDADANA SANTIAGO

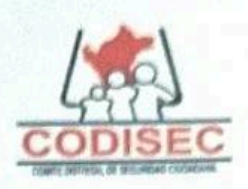

"ANO DE LA UNIDAD, LA PAZ Y EL DESARROLLO"

Santiago, 11 de mayo del 2023

#### OFICIO Nº13.-2023-CODISEC-REGION-ICA

**PARA** 

#### Lic. JUAN FRANCISCO SOLIS VENTURA Sub-Prefecto del Distrito de Santiago.

**ASUNTO** 

Solicita asistencia a charlas impartidas por el CEM, SALUD Y PNP.

De mi especial consideración

Es grato dirigirme a Ud. Haciéndole llegar el más cordial saludo del Señor alcalde de la Municipalidad Distrital de Santiago, presidente del Comité Distrital de Seguridad Ciudadana (CODISEC) y el mio propio en mi condición de Sub-Gerente de Seguridad Ciudadana y Coordinador de la Secretaria Tecnica del COSISEC. A fin de invitarlo a participar juntamente con los tenientes Gobernadores a las charlas impartidas por el CEM, SALUD y PNP, sobre Acciones preventivas en caso de riesgo de violencia contra las mujeres y los integrantes del grupo familiar en ciudades con altos índices de violencia; dicho evento tiene como finalidad formar agentes comunitarios en contra la violencia.

La actividad se desarrollará el día 17 de mayo del 2023 a horas 12.00 en el local de la posta de Salud-Santiago.

Agradeciéndole anticipadamente su participación

Aprovecho la oportunidad para testimoniarle los sentimientos de mi especial consideración y estima personal.

CAP. PNP. . JULIO CRUZ DE LA CRUZ SECRETARIO TECNICO DEL CODISEC - SANTIAGO

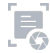

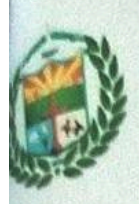

 $\mathbb{R}$ 

## **MUNICIPALIDAD DISTRITAL DE SANTIAGO** COMITÉ DISTRITAL DE SEGURIDAD CIUDADANA SANTIAGO

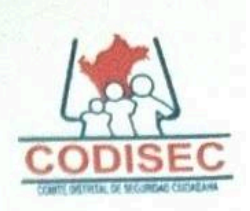

"AÑO DE LA UNIDAD, LA PAZ Y EL DESARROLLO"

Santiago, 10 de mayo del 2023

### OFICIO Nº012-2023-CODISEC-REGION-ICA

**PARA** 

**Bachiller** Claudia Martínez Avilés Sub-Gerente de Comercialización y Pymes

Solicita Apoyo en operativo que se indica. **ASUNTO** 

De mi especial consideración

Es grato dirigirme a Ud. Haciéndole llegar el más cordial saludo del Señor alcalde de la Municipalidad Distrital de Santiago, presidente del Comité Distrital de Seguridad Ciudadana (CODISEC) y el mío propio en mi condición de Coordinador de la secretaria Técnica del CODISEC. Y a ala vez solicitarle el apoyo con la Subgerencia bajo su mando al cumplimiento de la meta A-1 del PADSC-2023 "Establecer y Fiscalizar el cumplimiento de los horarios de atención en establecimientos de venta de licor autorizado", que se llevará a cabo los días 19 y 20MAY2023, a horas 22.00.

Aprovecho la oportunidad para testimoniarle los sentimientos de mi especial consideración y estima personal.

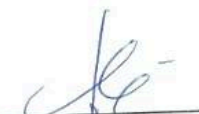

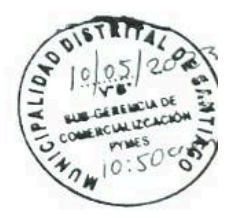

CAP. PNP. . JULIO CRUZ DE LA CRUZ SECRETARIO TECNICO DEL CODISEC - SANTIAGO

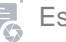

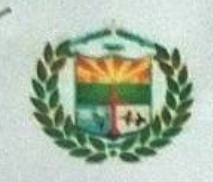

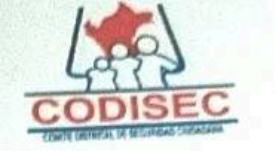

MUNICIPALIDAD DISTRITAL DE SANTIAGO

## INFORME N°028-2023-CODISEC-REGION-ICA

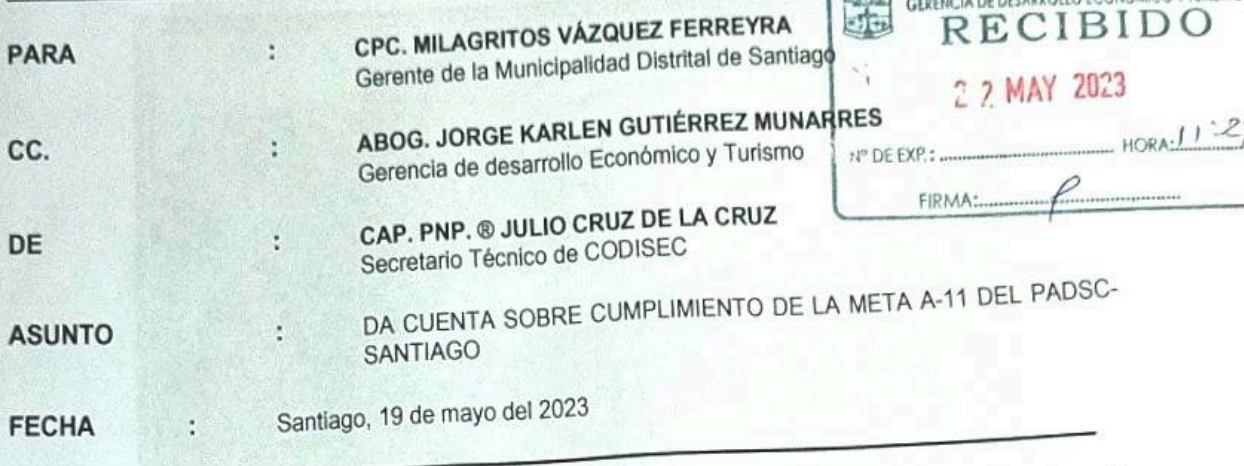

Por medio del presente me dirijo a Ud. para saludarlo muy cordialmente con la finalidad de brindarle conocimiento lo siguiente:

Que, el día 22MAY2023, a horas 09.00 aprox. dando cumplimiento a la meta A-11 "FISCALIZAR A LAS EMPRESAS DE SERVICIOS QUE REALIZAN OBRAS DE MANTENIMIENTO O REPARACIÓN DE SUS SERVICIOS CON LA FINALIDAD DE QUE CUMPLAN CON LA REPARACIÓN DE LA VÍA PÚBLICA", del -PADSC-Santiago; personal del Serenazgo juntamente con CODISEC en el Km. 310 de la CPS, entrevistó al Sr. Alejandro Mayta representante de la empresa GOURBAO, identificado con DNI. No. 963576500 quien señaló que se encuentran realizando trabajos de señalización, hasta el Km. 350 de la referida carretera; y que hasta el momento todo se estaba realizando sin novedad,

Personal de Serenazgo se encuentra pendiente ante cualquier novedad que se presente, durante la ejecución de la obra.

Es todo lo que cumplo en dar cuenta a la Superioridad para los fines pertinentes

CAP. PNP. ® JULIO CRUZ DE LA CRUZ SECRETARIO TECNICO DEL CODISEC - SANTIAGO

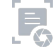

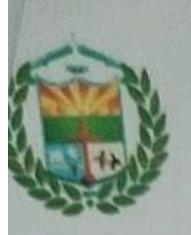

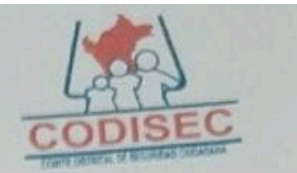

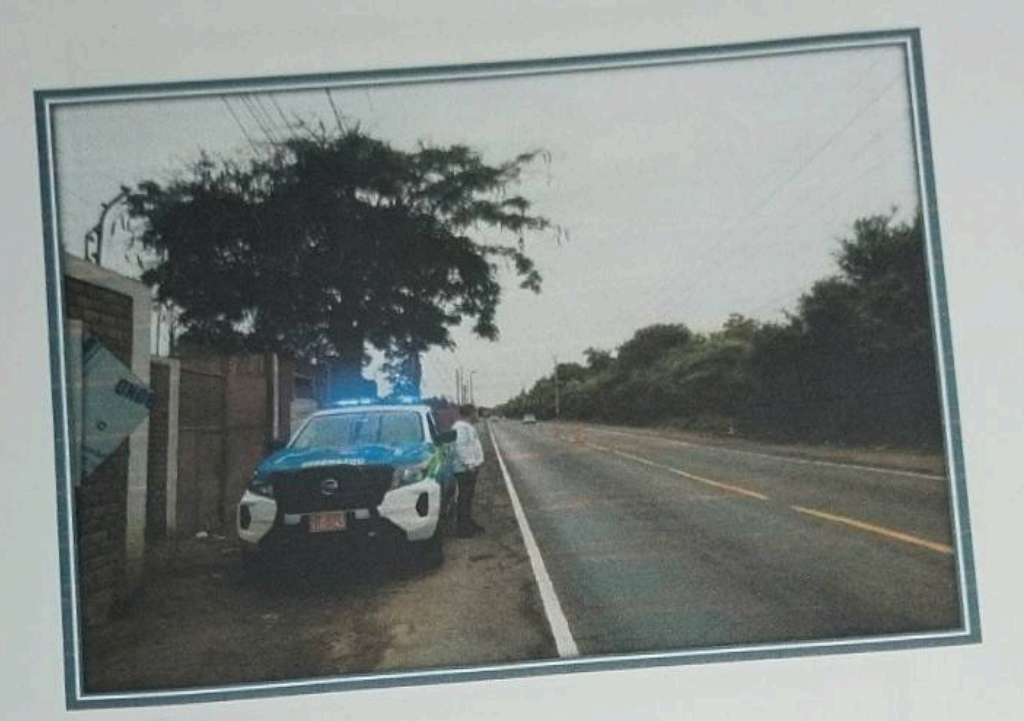

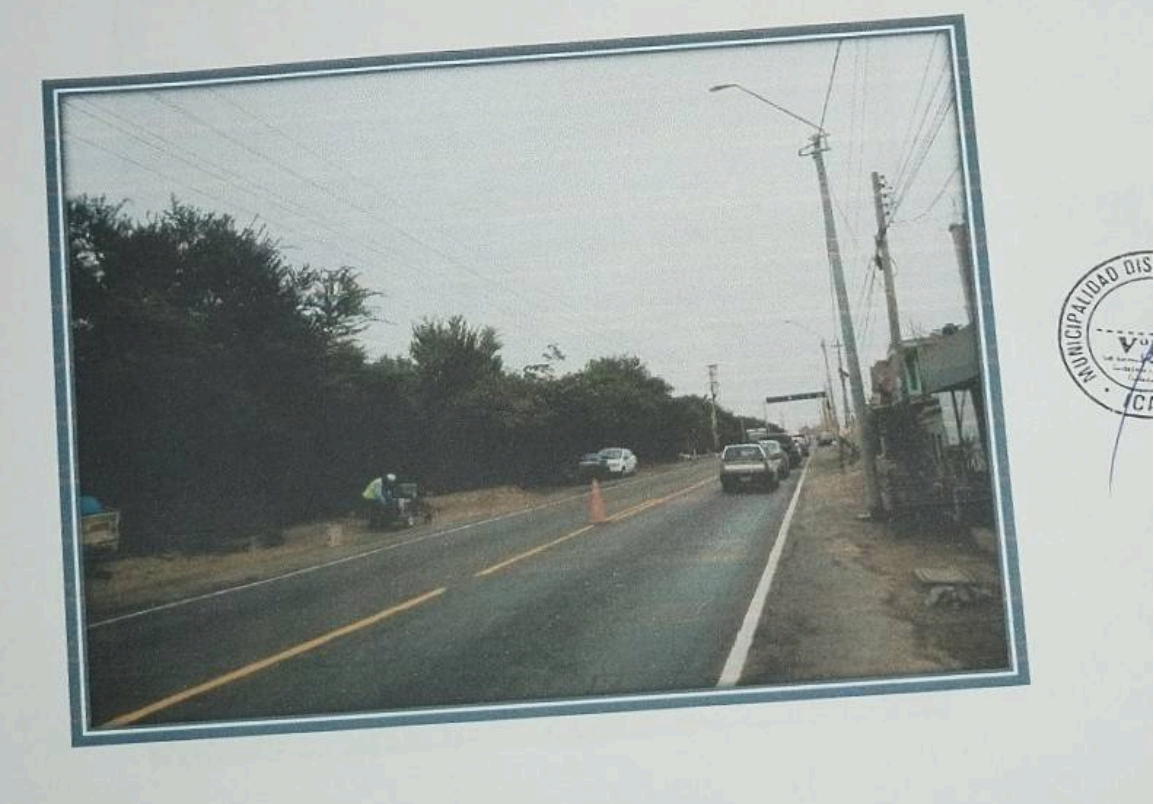

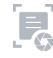

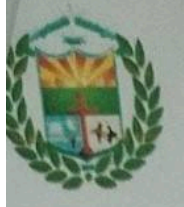

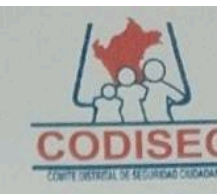

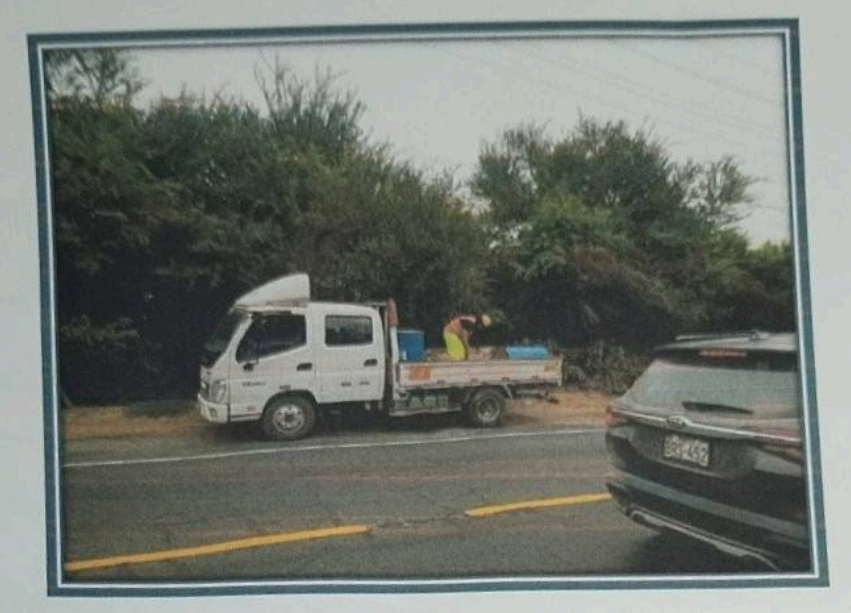

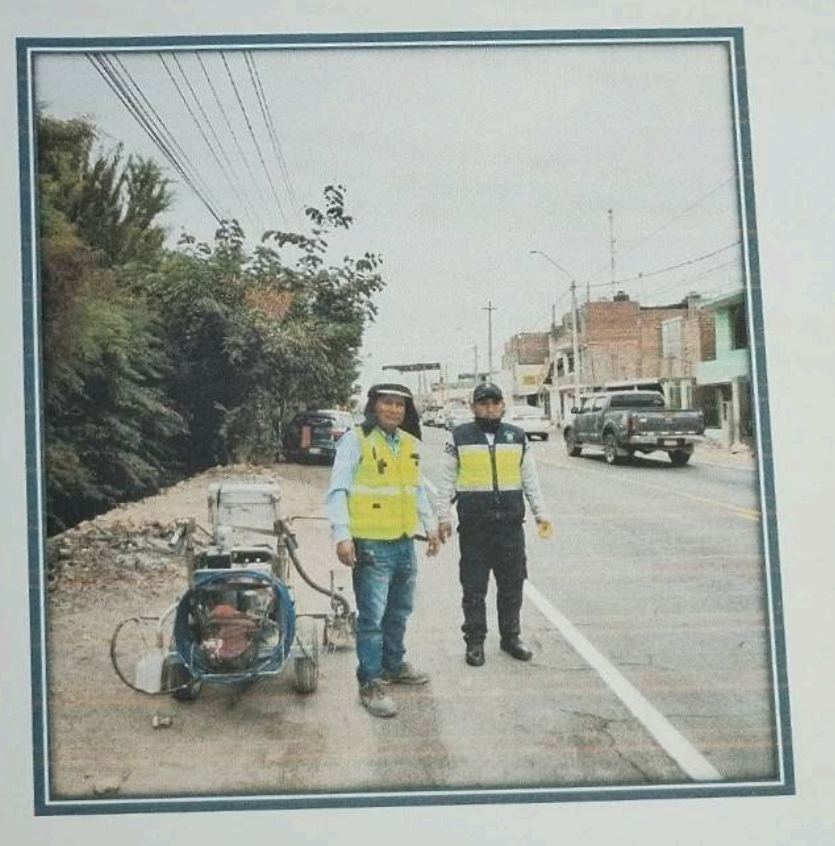

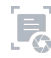

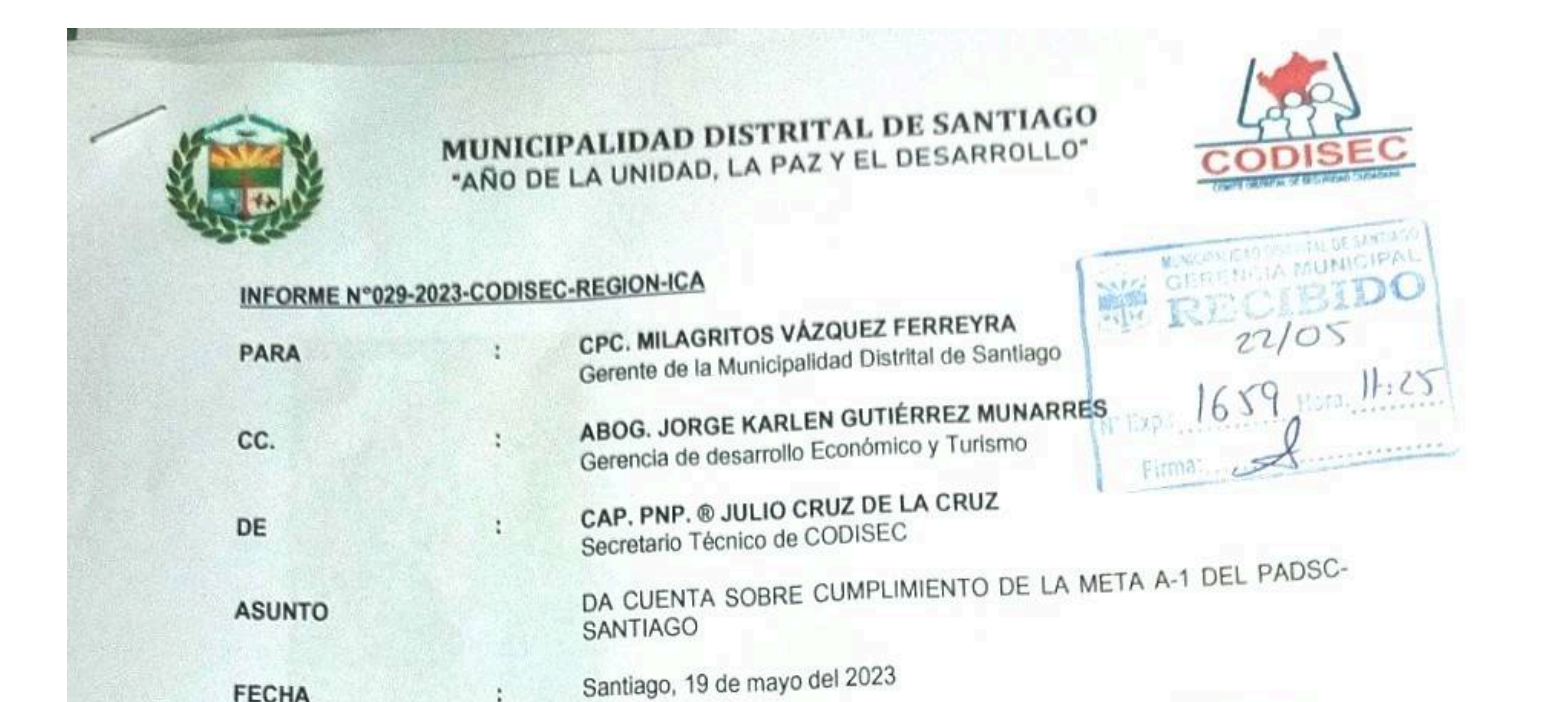

Por medio del presente me dirijo a Ud. para saludarlo muy cordialmente con la finalidad de brindarle

conocimiento lo siguiente: Que, el día 19MAY2023, a horas 22.00 aprox. dando cumplimiento a la meta A-1 "ESTABLECER Y

ł

**FECHA** 

FISCALIZAR EL CUMPLIMIENTO DE LOS HORARIOS DE ATENCIÓN EN ABASTECIMIENTO DE VENTA DE LICOR AUTORIZADO", del -PADSC-Santiago; personal del Serenazgo juntamente con CODISEC en las jurisdicciones de Santiago y la Venta, visitaron los siguientes locales de expendio de licor: que se encontraban abiertos:

- Tasca restaurant dubay; cuyo propietario es el Sr. Roberto Montilla ٠
- Vamos donde Chay; cuyo propietario e el sr, Eduardo Gonzales Penadillo.
- Bar Billar Payet; cuyo propietario es el sr. Marcos Quispe Galindo  $\blacksquare$

A dichas personas se les exhorto que respeten los horarios de venta de licor y que el incumplimiento de este sería sancionado con multas.; no habiéndose registrado ninguna novedad.

Es todo lo que cumplo en dar cuenta a la Superioridad para los fines pertinentes

**ATENTAMENTE** 

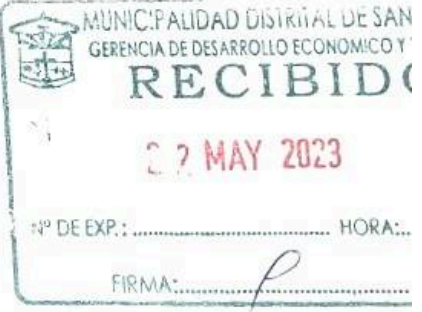

CAP. PNP. ® JULIO CRUZ DE LA CRUZ SECRETARIO TECNICO DEL CODISEC - SANTIAGO

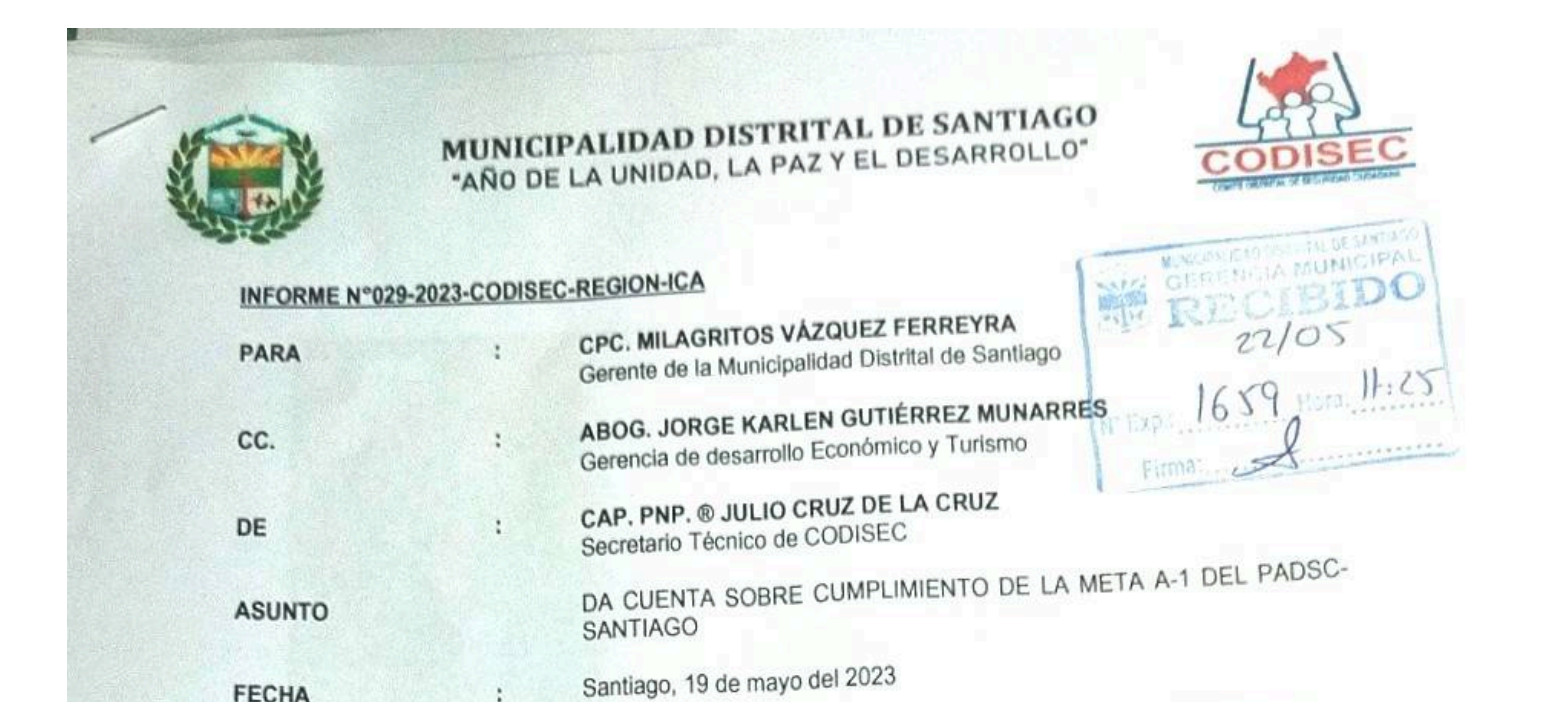

Por medio del presente me dirijo a Ud. para saludarlo muy cordialmente con la finalidad de brindarle

conocimiento lo siguiente: Que, el día 19MAY2023, a horas 22.00 aprox. dando cumplimiento a la meta A-1 "ESTABLECER Y

ł

**FECHA** 

FISCALIZAR EL CUMPLIMIENTO DE LOS HORARIOS DE ATENCIÓN EN ABASTECIMIENTO DE VENTA DE LICOR AUTORIZADO", del -PADSC-Santiago; personal del Serenazgo juntamente con CODISEC en las jurisdicciones de Santiago y la Venta, visitaron los siguientes locales de expendio de licor: que se encontraban abiertos:

- Tasca restaurant dubay; cuyo propietario es el Sr. Roberto Montilla ٠
- Vamos donde Chay; cuyo propietario e el sr, Eduardo Gonzales Penadillo.
- Bar Billar Payet; cuyo propietario es el sr. Marcos Quispe Galindo  $\blacksquare$

A dichas personas se les exhorto que respeten los horarios de venta de licor y que el incumplimiento de este sería sancionado con multas.; no habiéndose registrado ninguna novedad.

Es todo lo que cumplo en dar cuenta a la Superioridad para los fines pertinentes

**ATENTAMENTE** 

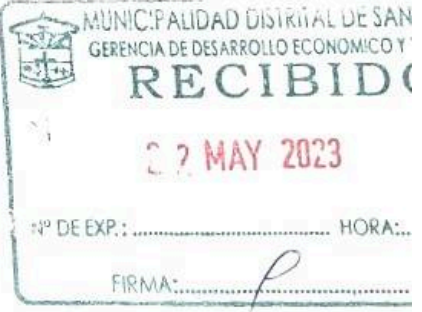

CAP. PNP. ® JULIO CRUZ DE LA CRUZ SECRETARIO TECNICO DEL CODISEC - SANTIAGO

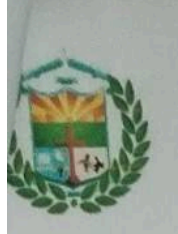

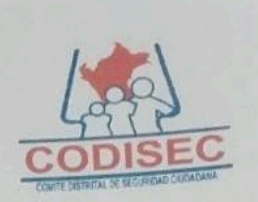

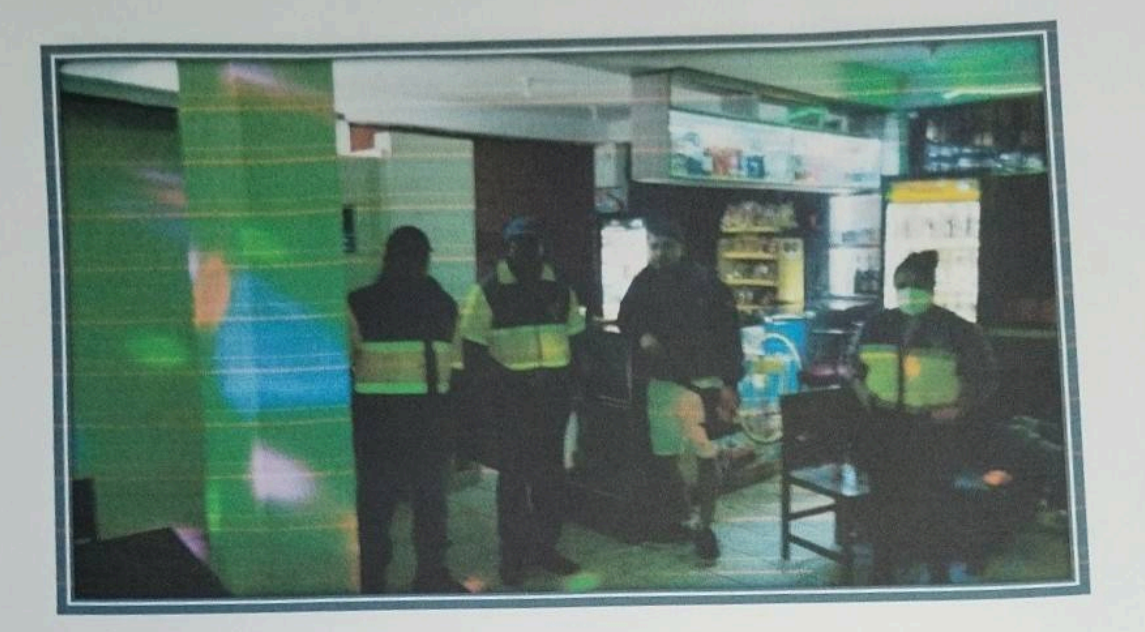

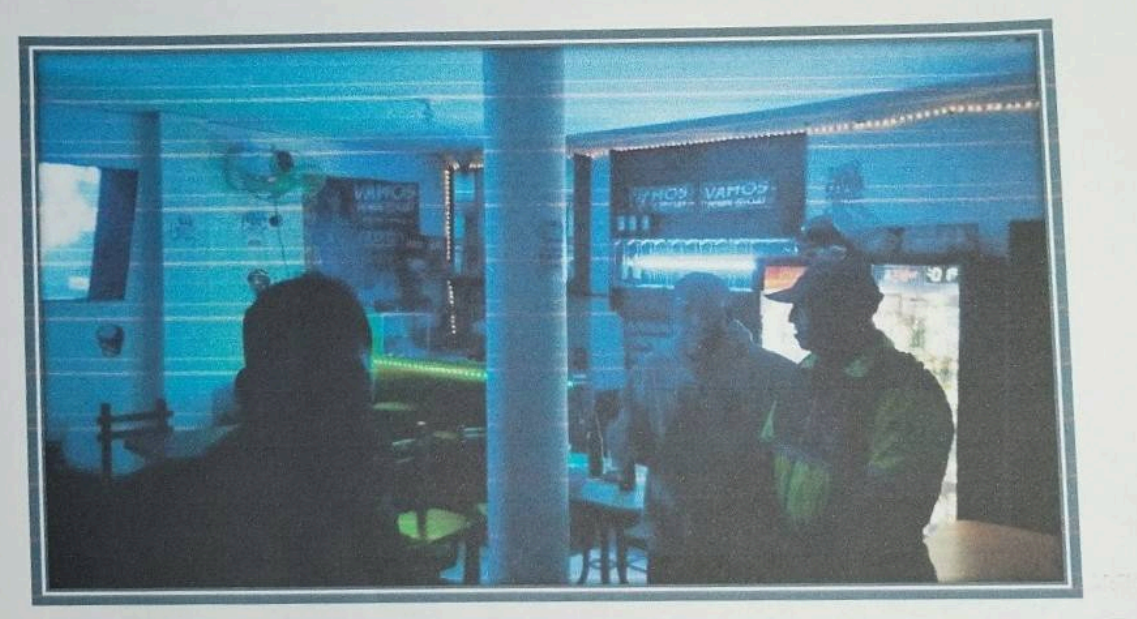

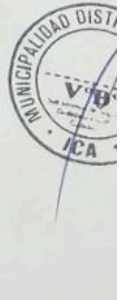

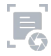

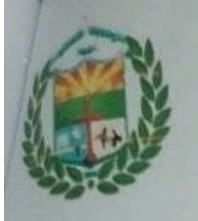

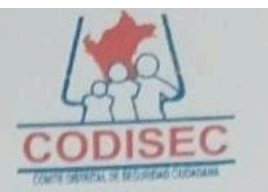

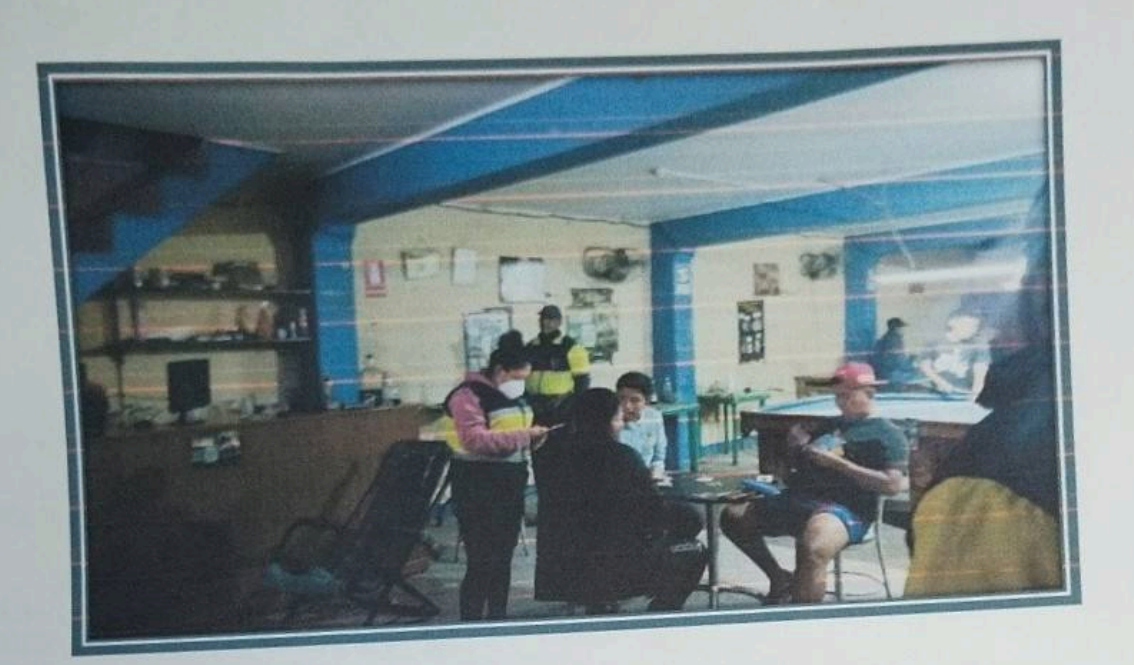

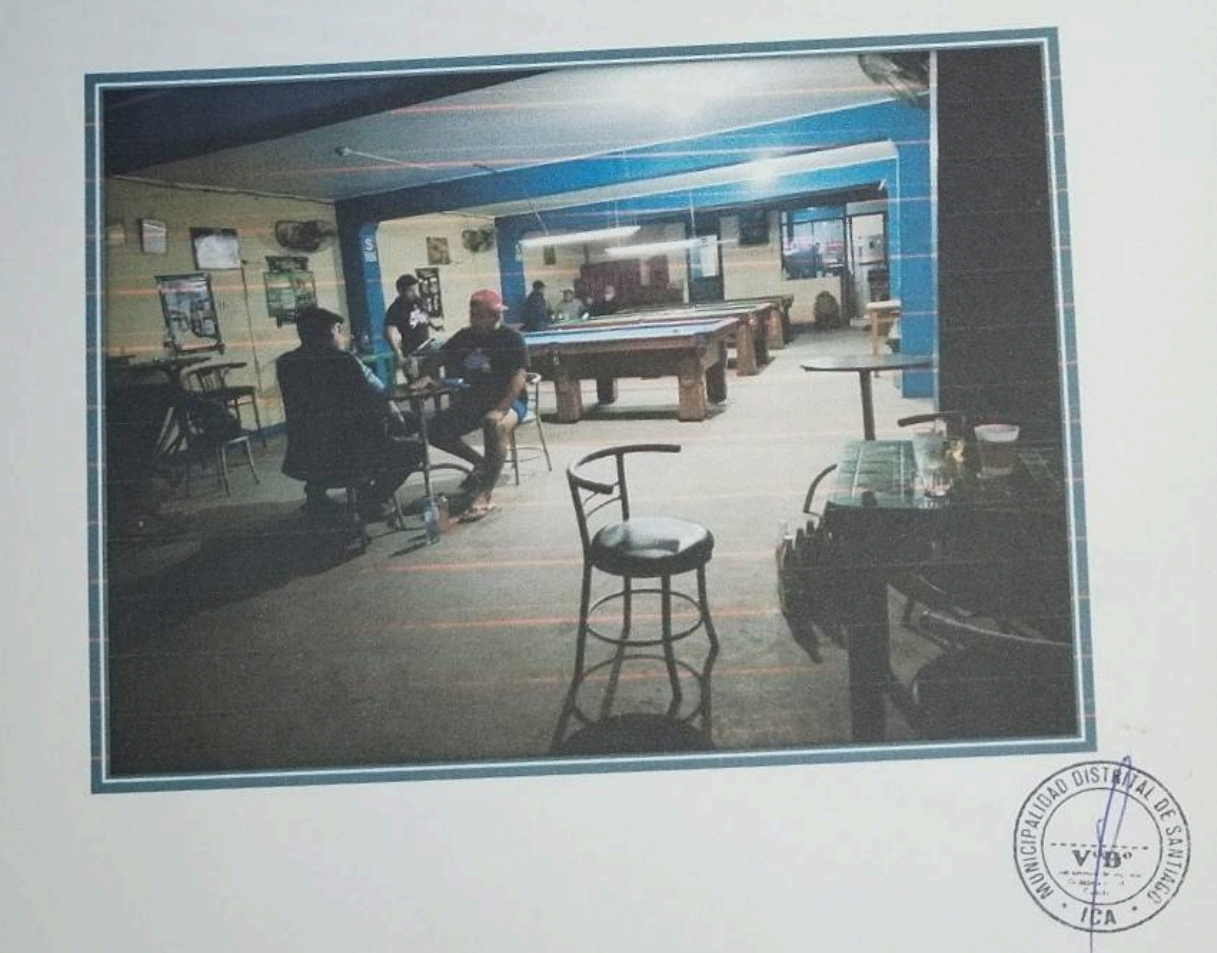

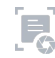

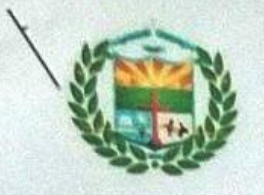

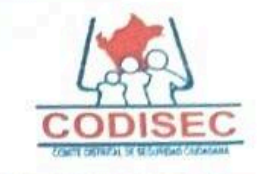

**GERENCIA MUNICIP** 

#### INFORME N°30 -2023-CODISEC-REGION-ICA

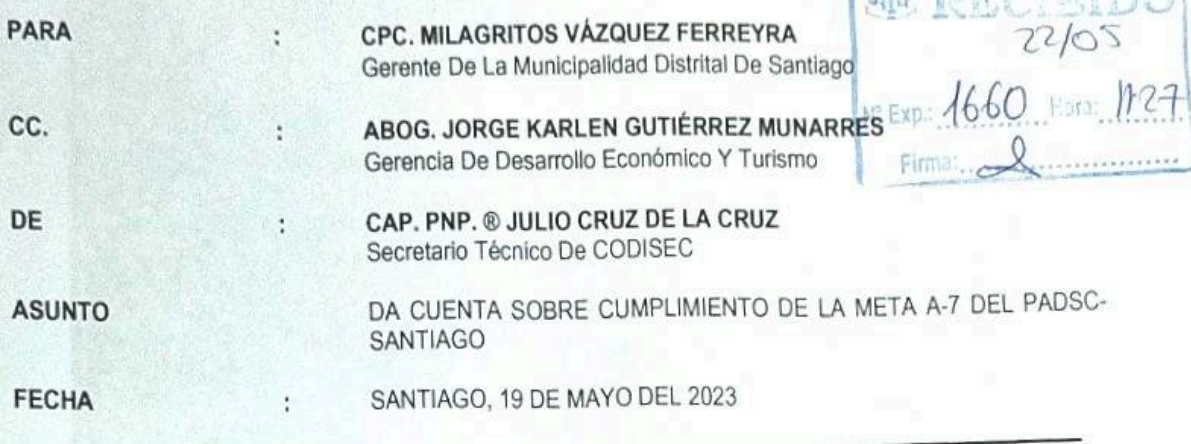

Por medio del presente me dirijo a ud. Para saludarlo muy cordialmente con la finalidad de brindarle conocimiento lo siguiente:

Que, el día 19may2023, a horas 16.00 aprox. Dando cumplimiento a la meta A-7 "REALIZAR EVALUACIONES DE SALUD (CANSANCIO, SOBREPESO Y SALUD OCUPACIONAL A POSTULANTES DE LICENCIAS DE CONDUCIR, CONDUCTORES INFRACTORES. INFRACTORES O CONDUCTORES EN GENERAL", del -PADSC-SANTIAGO; personal del serenazgo juntamente con el área de salud de la venta, al mando de la DRA. ROSA QUICHCA GOMEZ, y personal de la comisaria PNP de Santiago realizaron un operativo en el sector de la venta; logrando realizar la referida prueba de salud a 11 choferes de vehículos particulares y livianos; no se registró

es todo lo que cumplo en dar cuenta a la superioridad para los fines pertinentes

**ALIDAD DISTRITAL DE SANTI**  $-21.1$ **OMICO Y TUI**  $2$  MAY  $223$ N° DE EXP. : un minimum minimum hORA. TTC FIRMA-

CAP. PNP. @ JULIO CRUZ DE LA CRUZ SECRETARIO TECNICO DEL CODISEC - SANTIAGO

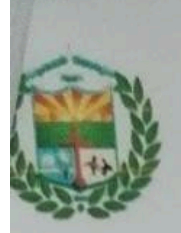

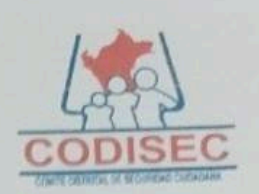

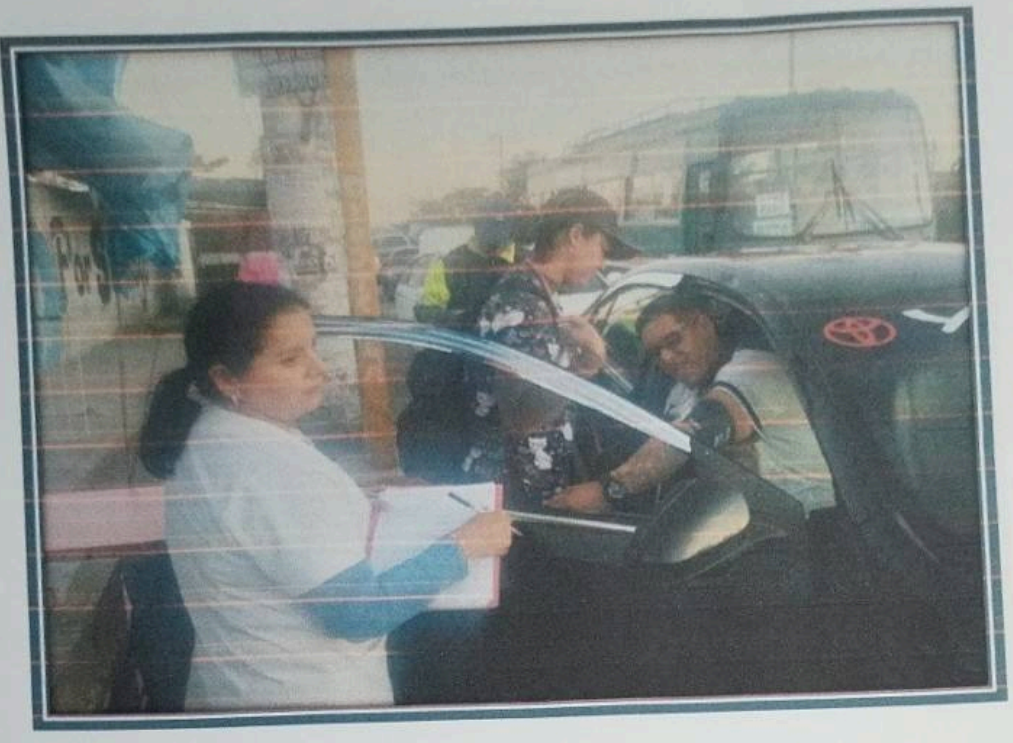

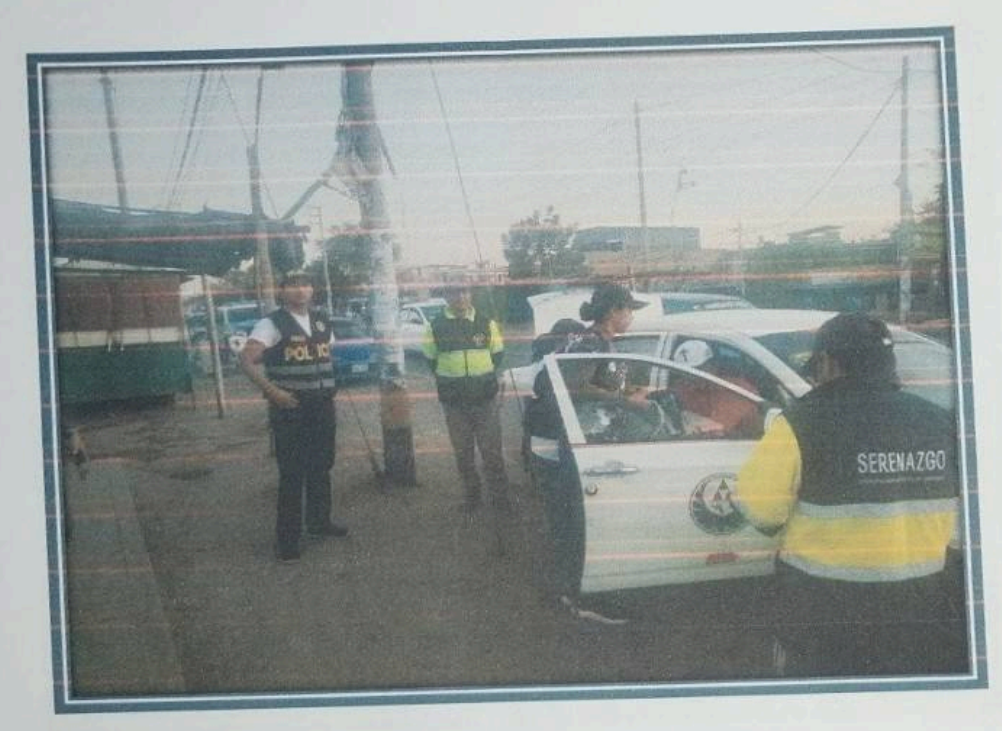

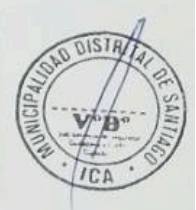

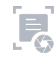

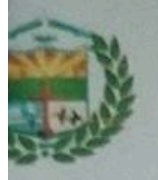

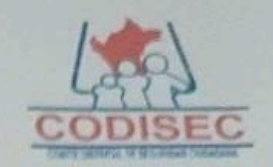

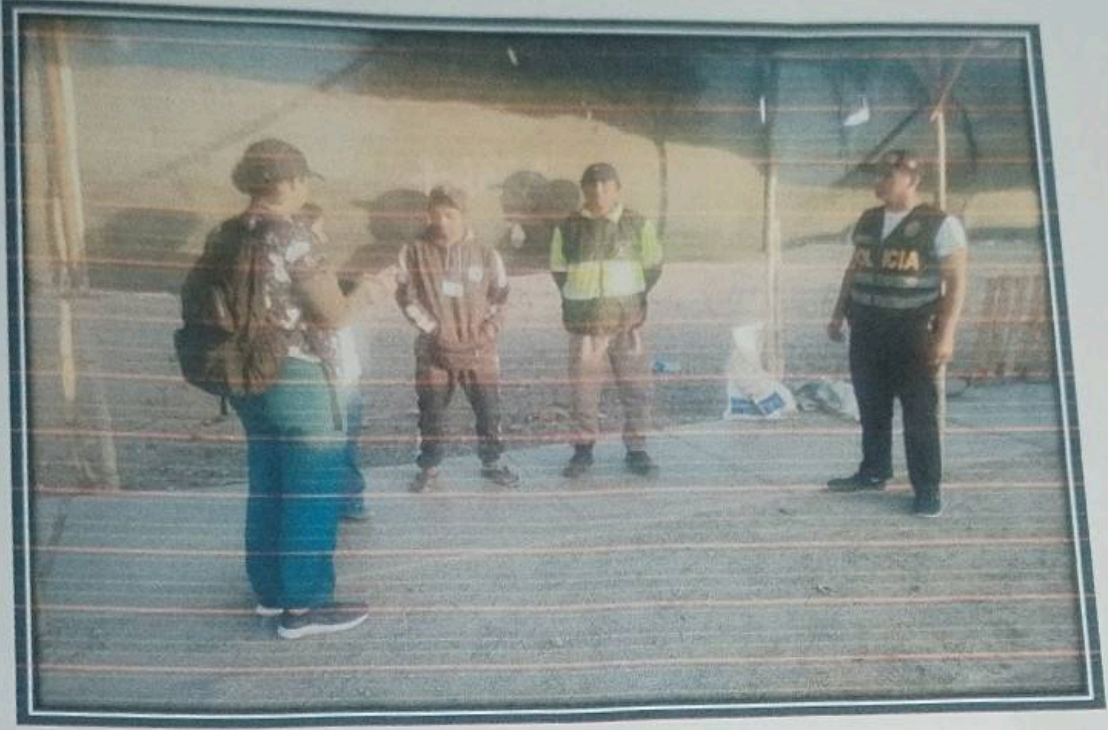

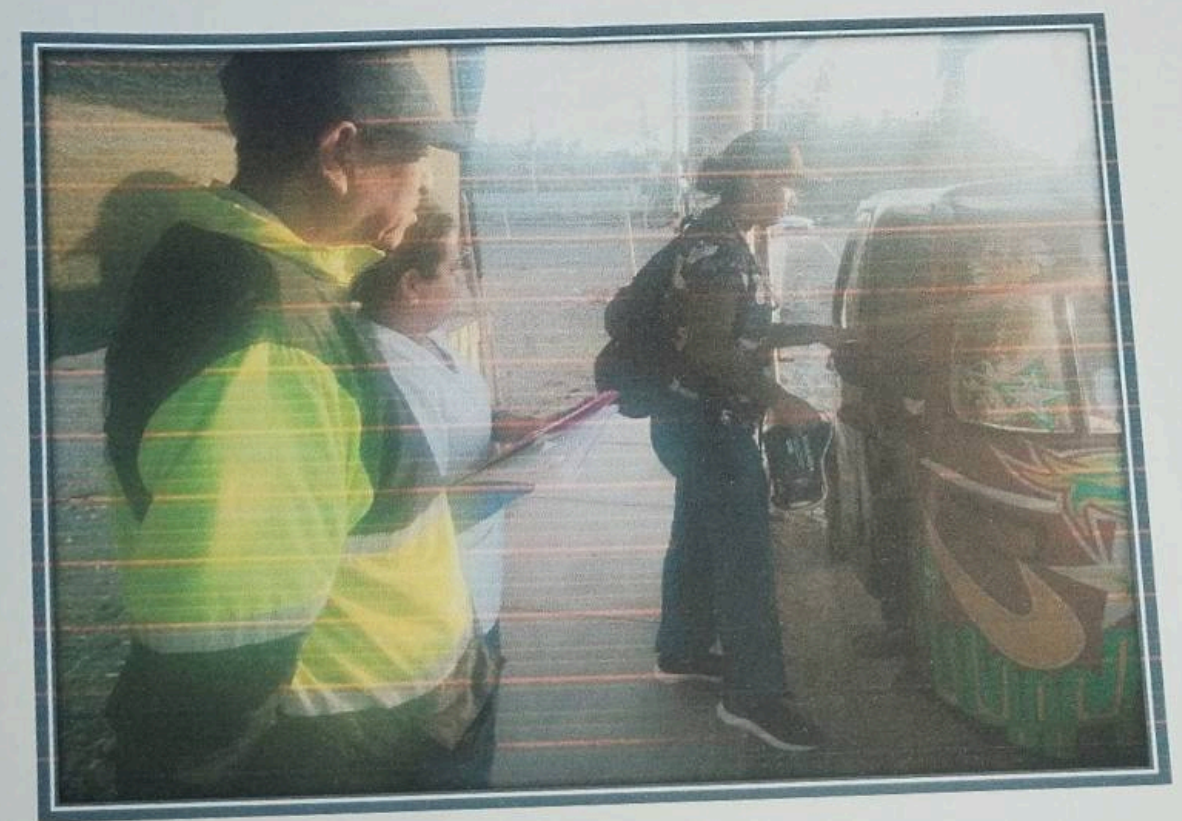

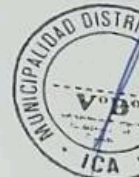

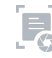

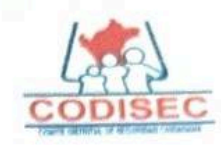

#### INFORME N°031-2023-CODISEC-REGION-ICA CPC. MILAGRITOS VÁZQUEZ FERREYRA PARA Gerente de la Municipalidad Distrital de Santiago  $22105$ ABOG. JORGE KARLEN GUTIÉRREZ MUNARRES CC. × Gerencia de desarrollo Económico y Turismo CAP. PNP. ® JULIO CRUZ DE LA CRUZ DE Secretario Técnico de CODISEC DA CUENTA SOBRE APOYO A LA PNP DURANTE EL PATRULLAJE **ASUNTO** MUNICIPAL. Santiago, 22 de mayo del 2023 **FECHA** ï

Por medio del presente me dirijo a Ud. para saludarlo muy cordialmente con la finalidad de brindarle conocimiento lo siguiente:

Que, el día 21MAY2023, a horas 12.55 aprox. dando cumplimiento a la metal "Patrullaje Municipal "en la jurisdicción de Santiago;, el operado de la móvil de Serenazgo Nro. 02 de placa de rodaje EUG-845 Sr, Legua Raca, recibe una comunicación de base de Serenazgo, en el sentido de que en el pasaje Gamonal, frente a la IEP Santa María los vecinos del lugar habían realizado un arresto ciudadano de un presunto delincuente de nacionalidad venezolana, por lo que de inmediato juntamente con el chofer Supo Huamani se constituyeron al lugar recibiendo de la población al presunto autor de una tentativa de robo; por lo que fue trasladado hasta la comisaría, para las investigaciones del caso.

Se prosiguen con las rondas municipales por parte del Personal de Serenazgo en la jurisdicción de Santiago.

Es todo lo que cumplo en dar cuenta a la Superioridad para los fines pertinentes

MUNIC'PALIDAD DISTRITAL LE SAMINOO CEPENCIA DE DESARROLLO ECONOMICO Y TURISMO IBID FIRMA:

CAP. PNP. ® JULIO CRUZ DE LA CRUZ SECRETARIO TECNICO DEL CODISEC - SANTIAGO

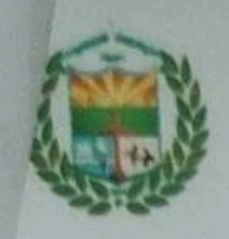

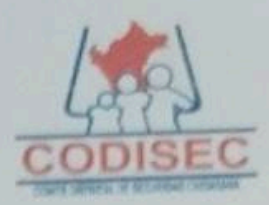

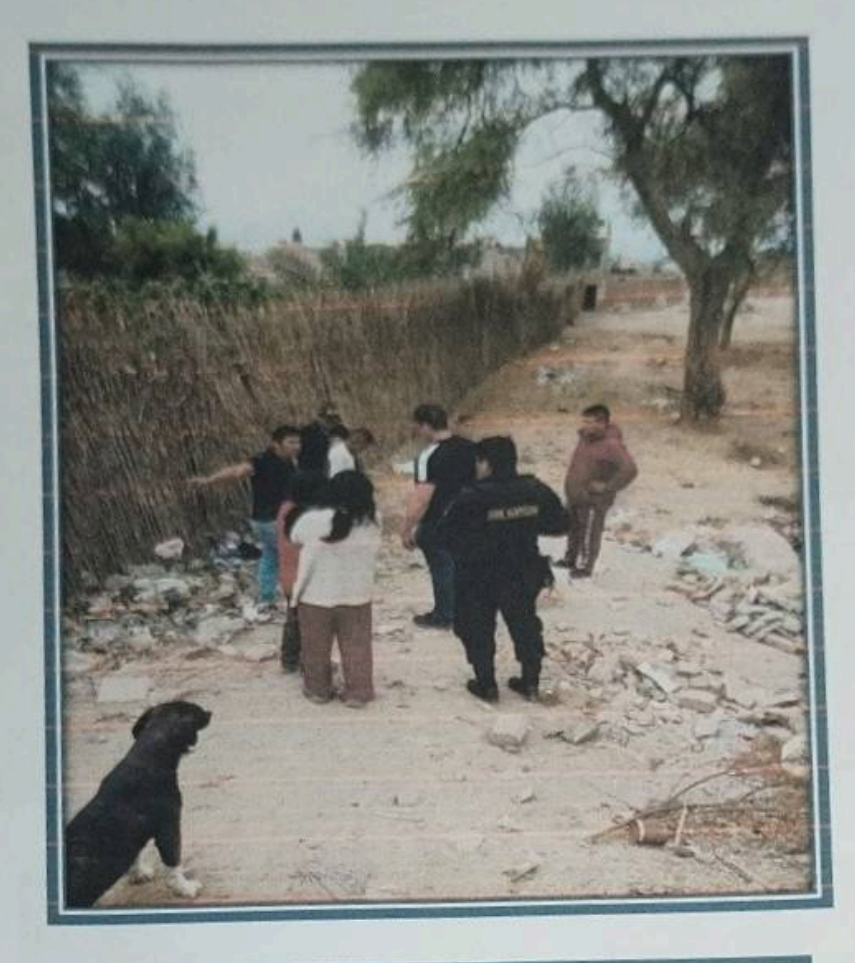

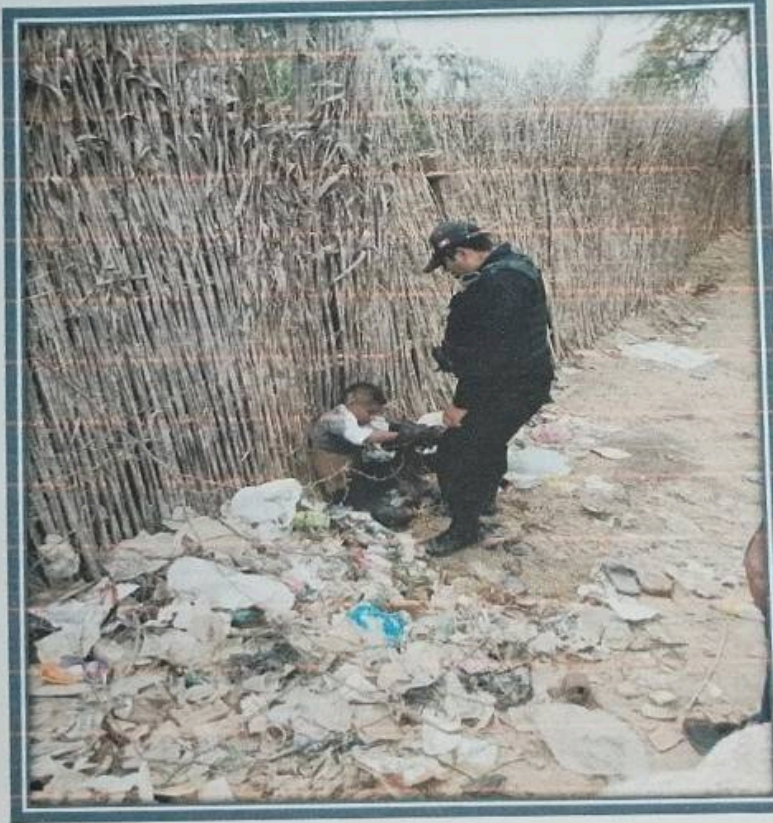

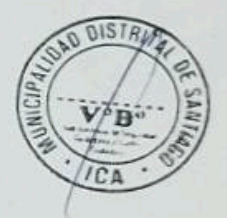

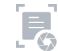

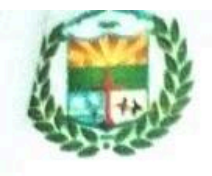

# **MUNICIPALIDAD DISTRITAL DE SANTIAGO**<br>"AÑO DE LA UNIDAD LA BAZYEL DESANTIAGO

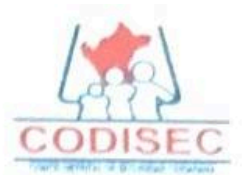

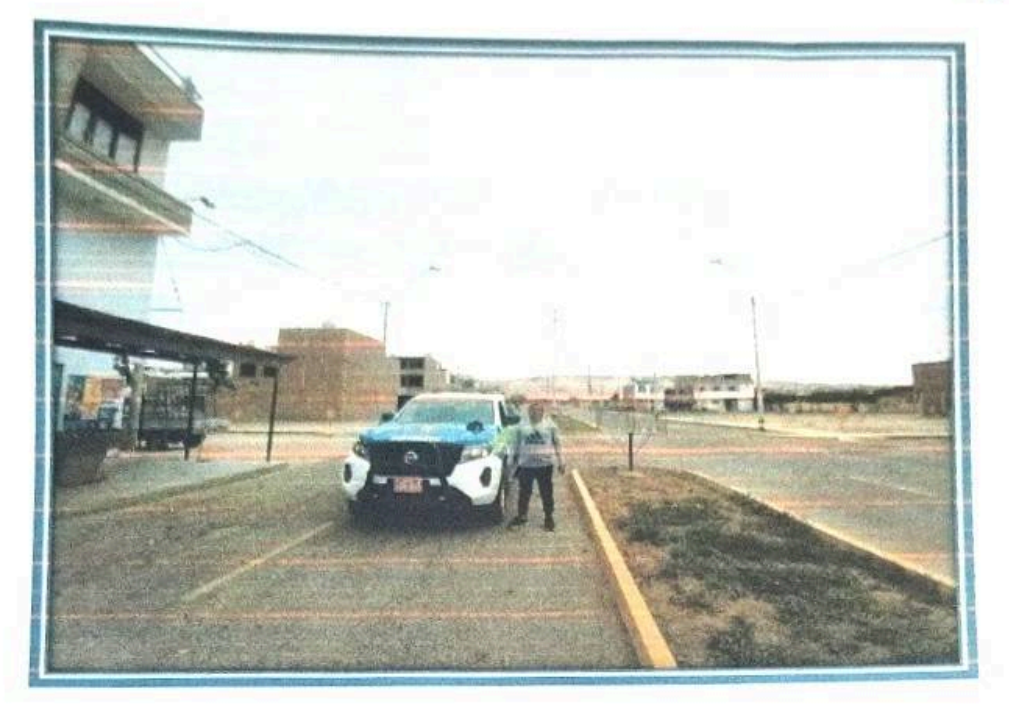

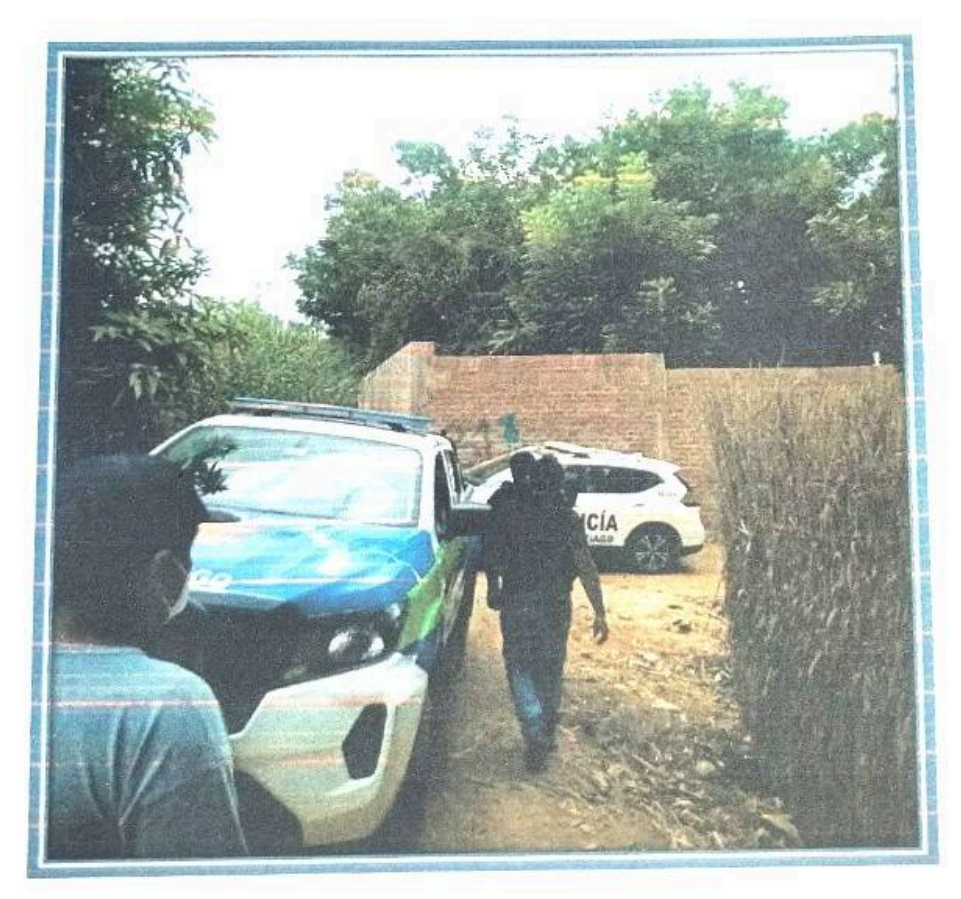

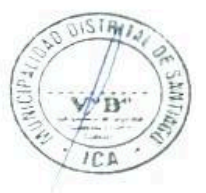

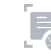

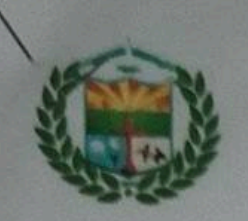

83

O

### MUNICIPALIDAD DISTRITAL DE SANTIAGO **COMITÉ DISTRITAL DE SEGURIDAD CIUDADANA SANTIAGO**

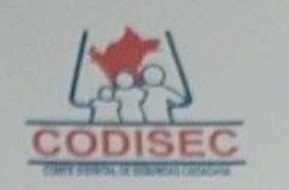

#### "ANO DE LA UNIDAD, LA PAZ Y EL DESARROLLO"

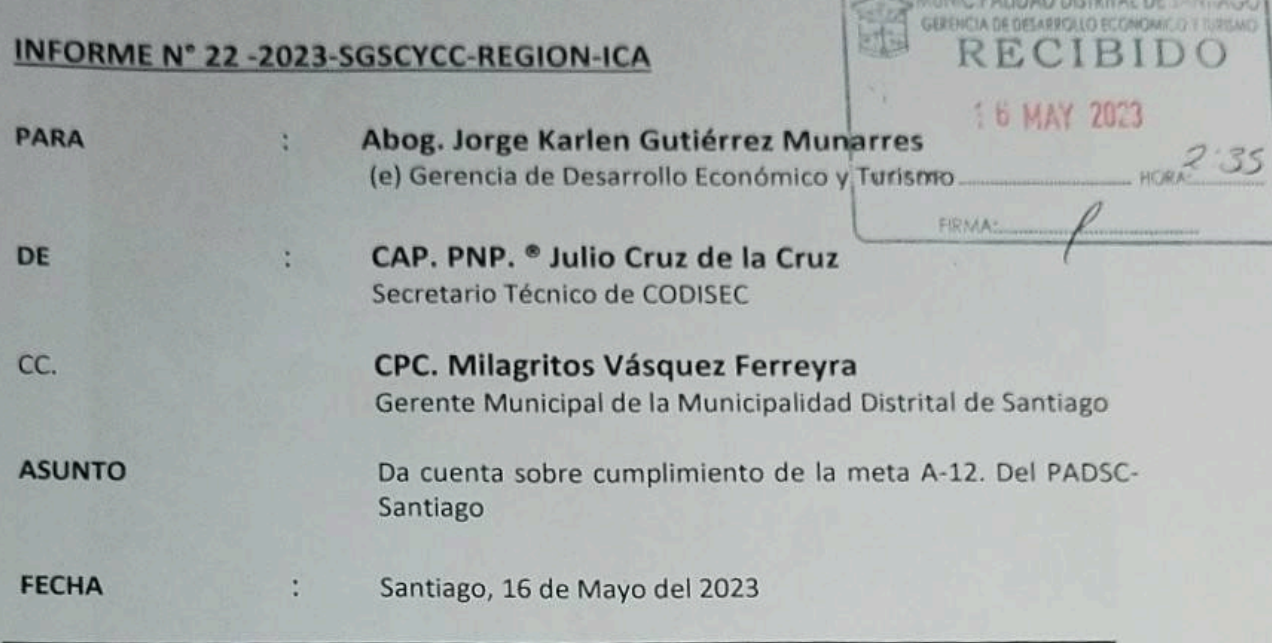

Por medio del presente me dirijo a Ud. para saludarlo muy cordialmente con la finalidad de brindarle conocimiento lo siguiente:

Que, el día 16MAY2023, a horas 11.00 aprox. dando cumplimiento a la meta A-12 "Fiscalizar y controlar empresas de transporte regular y no regular pesado de carga y de tránsito implementado a nivel nacional"-PADSC-Santiago, personal de Serenazgo con los efectivos de la Policía Nacional del Perú, realizaron un operativo en los sectores de Sacta, la entrada de San Antonio, Grifo Pecsa, y la Venta Baja-Santiago. lográndose imponer papeletas educativas, por infracción al Reglamento General de Tránsito, a los siguientes vehículos:

Vehículo C9A828, conducido por José Anchante Chacaliaza Vehículo BXW422, conducido por José Arteaga Escalona Vehículo menor 0971-4B, conducido por Eduardo Alccahuaman Evanan Vehículo menor 8297-RB, conducido Mauricio Gamboa Garibay Vehiculó menor 9189-3Y, conducido por Wilfredo Villagaray Cuya

Dicho operativo culminó a las 12.40 aprox, no habiéndose registrado otras novedades de importancia; lo que cumplo en dar cuenta a la Superioridad para los fines pertinentes,

Julio Cruz de la Cruz Secretario Técnico del ODISEC

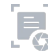

 $16/05$ 

Firma:

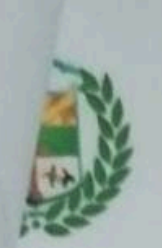

## MUNICIPALIDAD DISTRITAL DE SANTIAGO COMITÉ DISTRITAL DE SEGURIDAD CIUDADANA SANTIAGO

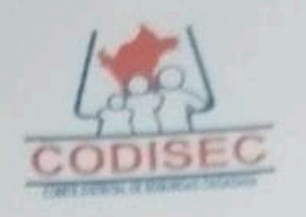

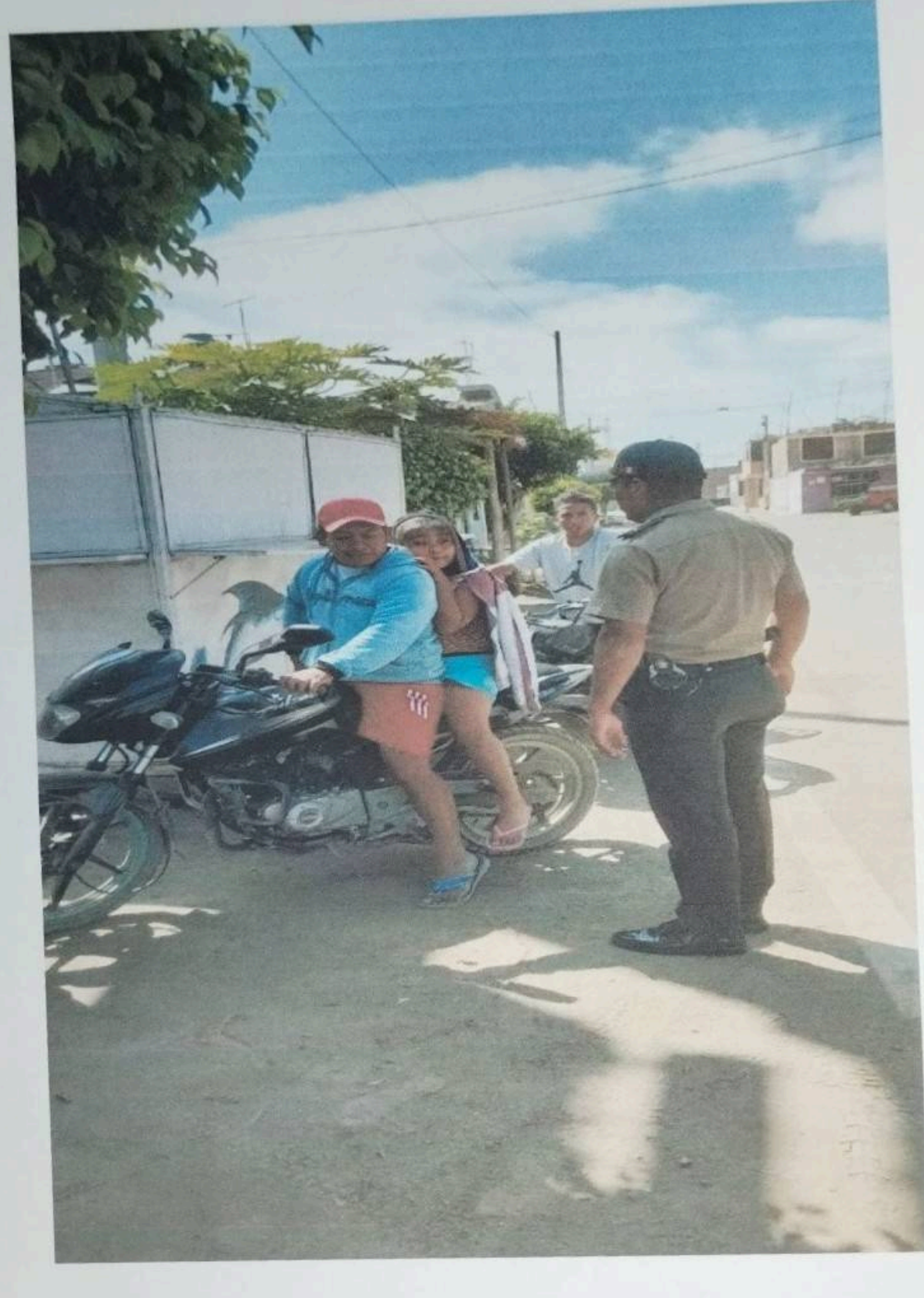

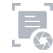

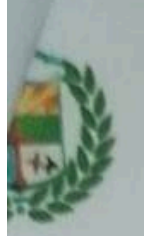

## MUNICIPALIDAD DISTRITAL DE SANTIAGO COMITÉ DISTRITAL DE SEGURIDAD CIUDADANA SANTIAGO

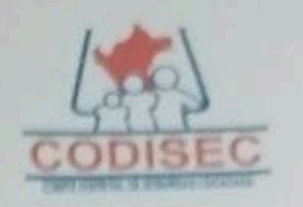

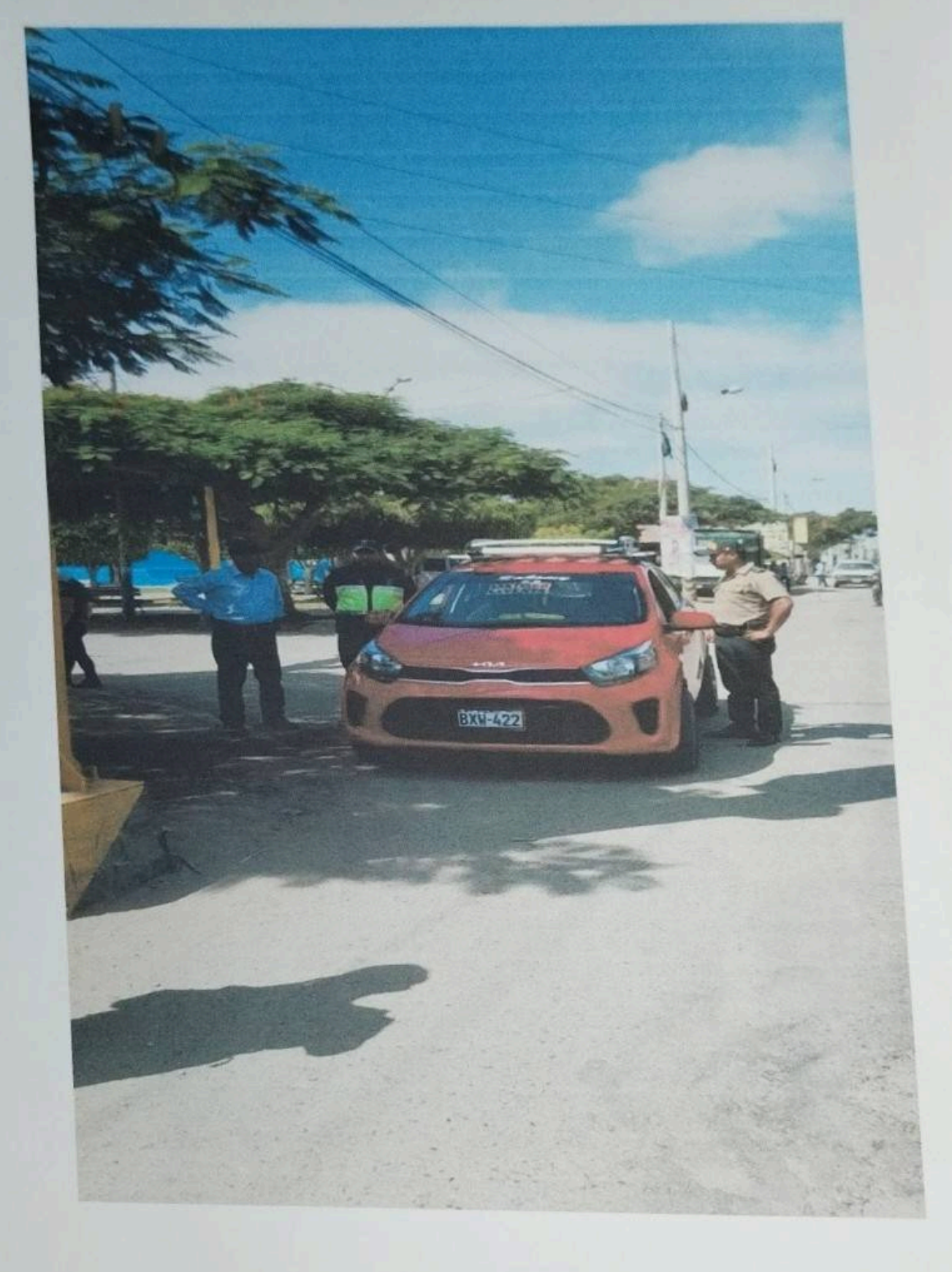

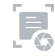

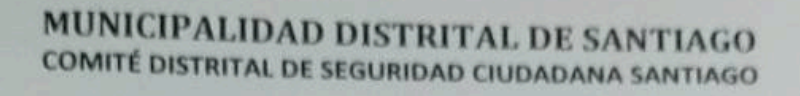

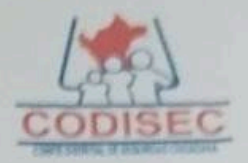

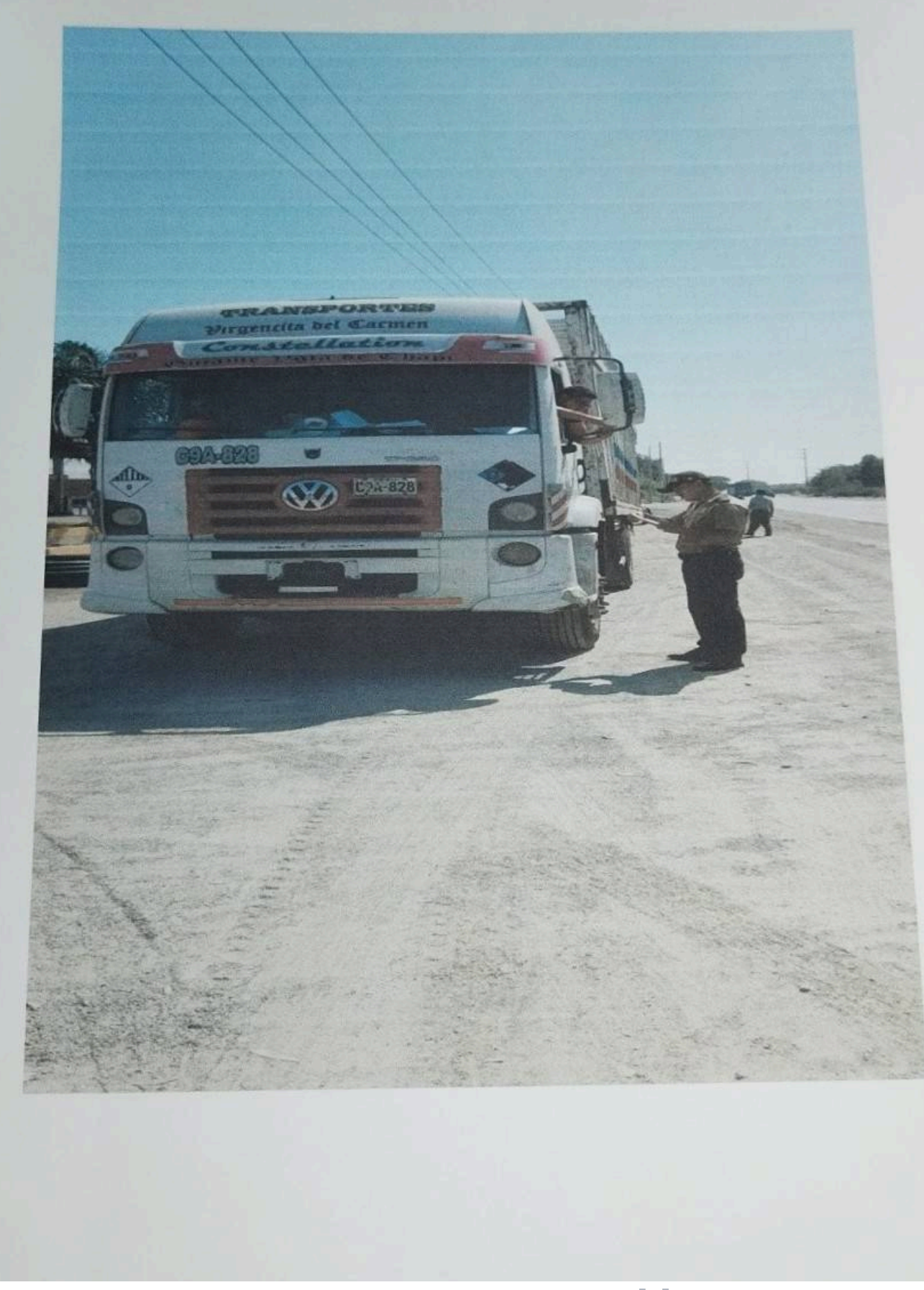

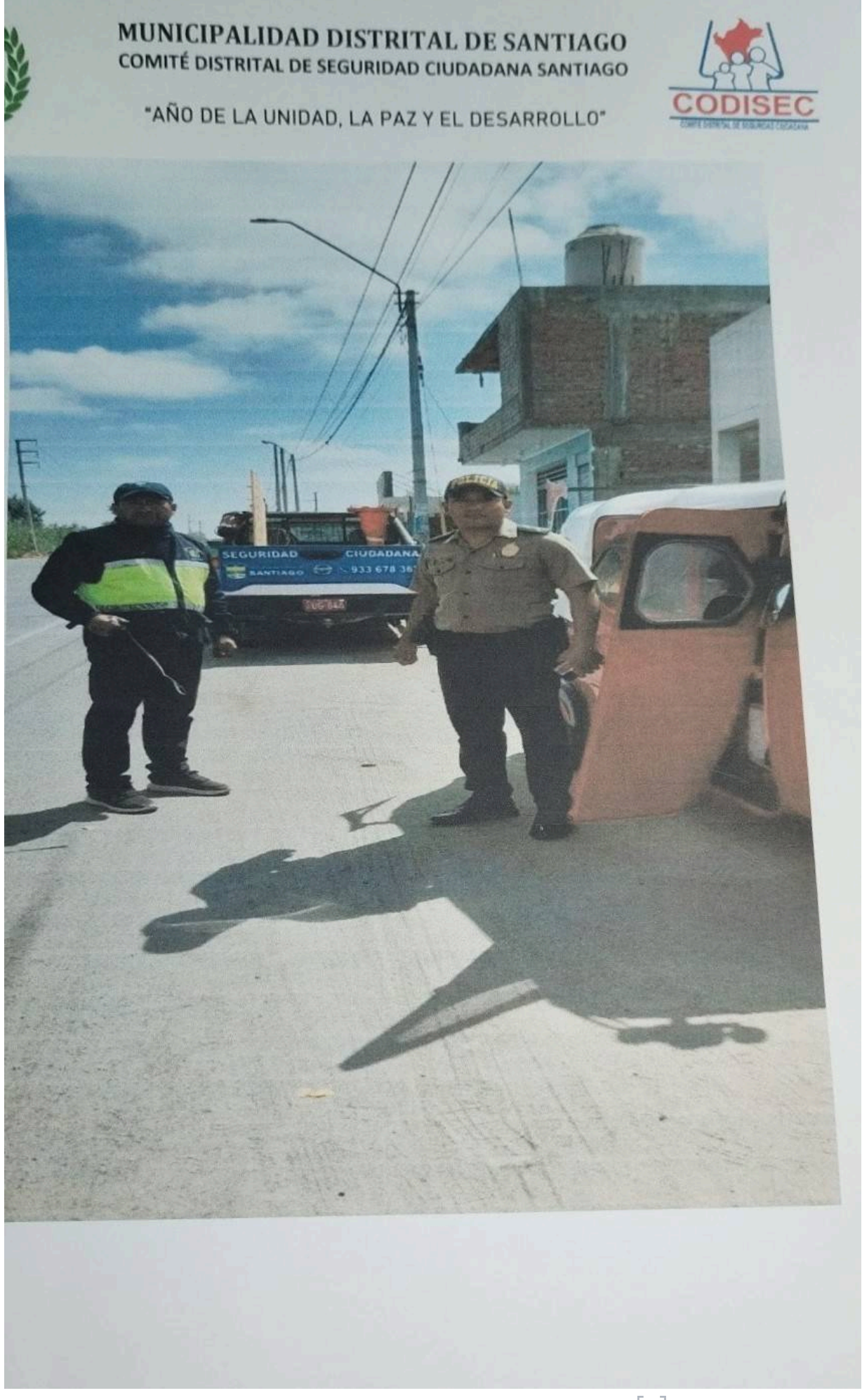

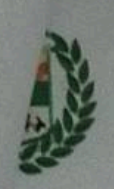

## **MUNICIPALIDAD DISTRITAL DE SANTIAGO COMITÉ DISTRITAL DE SEGURIDAD CIUDADANA SANTIAGO**

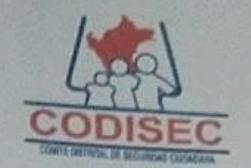

"ANO DE LA UNIDAD, LA PAZ Y EL DESARROLLO"

Santiago, 09 de mayo del 2023

## OFICIO N°011-2023-CODISEC-MDS-REGION-ICA

÷

k

**PARA** 

Tnte, PNP: HECTOR ALBERTO VASQUEZ CALZADO. **Comisario PNP de Santiago** 

**ASUNTO** 

APOYO POLICIAL PARA OPERATIVO QUE SE INDICA

De mi especial consideración

Es grato dirigirme a Ud. Haciéndole llegar el más cordial saludo del Señor alcalde de la Municipalidad Distrital de Santiago, presidente del Comité Distrital de Seguridad Ciudadana (CODISEC) y el mío propio en mi condición de Sub-Gerente de Seguridad Ciudadana y Coordinador de la secretaria técnica del CODISEC. Y manifestarle que dando cumplimiento a la meta "A-12 Fiscalizar y controlar empresas de transporte regular y no regular pesado de carga y de tránsito implementado a nivel nacional", del Plan de Acción de Seguridad Ciudadana-Santiago 2023, se tiene previsto realizar para el 16MAY2023 a horas 11.00 am.; para lo cual contamos con su valioso apoyo.

Aprovecho la oportunidad para testimoniarle los sentimientos de mi especial consideración y estima personal.

POLICIA NACIONAL DEL PERU **ATENTAMENTE** COMMUNICIA GENERAL **EIVO PUS**  $C: A. S$ A. TES  $\sqrt{17}$ CAP. PNP. . JULIO CRUZ DE LA CRUZ **SECRETARIO TECNICO DEL CODISEC - SANTIAGO** POR MOOND Of OS/2 7A 232 FOLIOS .......

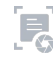